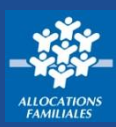

**J'ai commencé une démarche un ligne sur le caf.fr et je souhaite la sauvegarder pour la reprendre plus tard. C'est possible seulement si je ne suis pas encore allocataire.** 

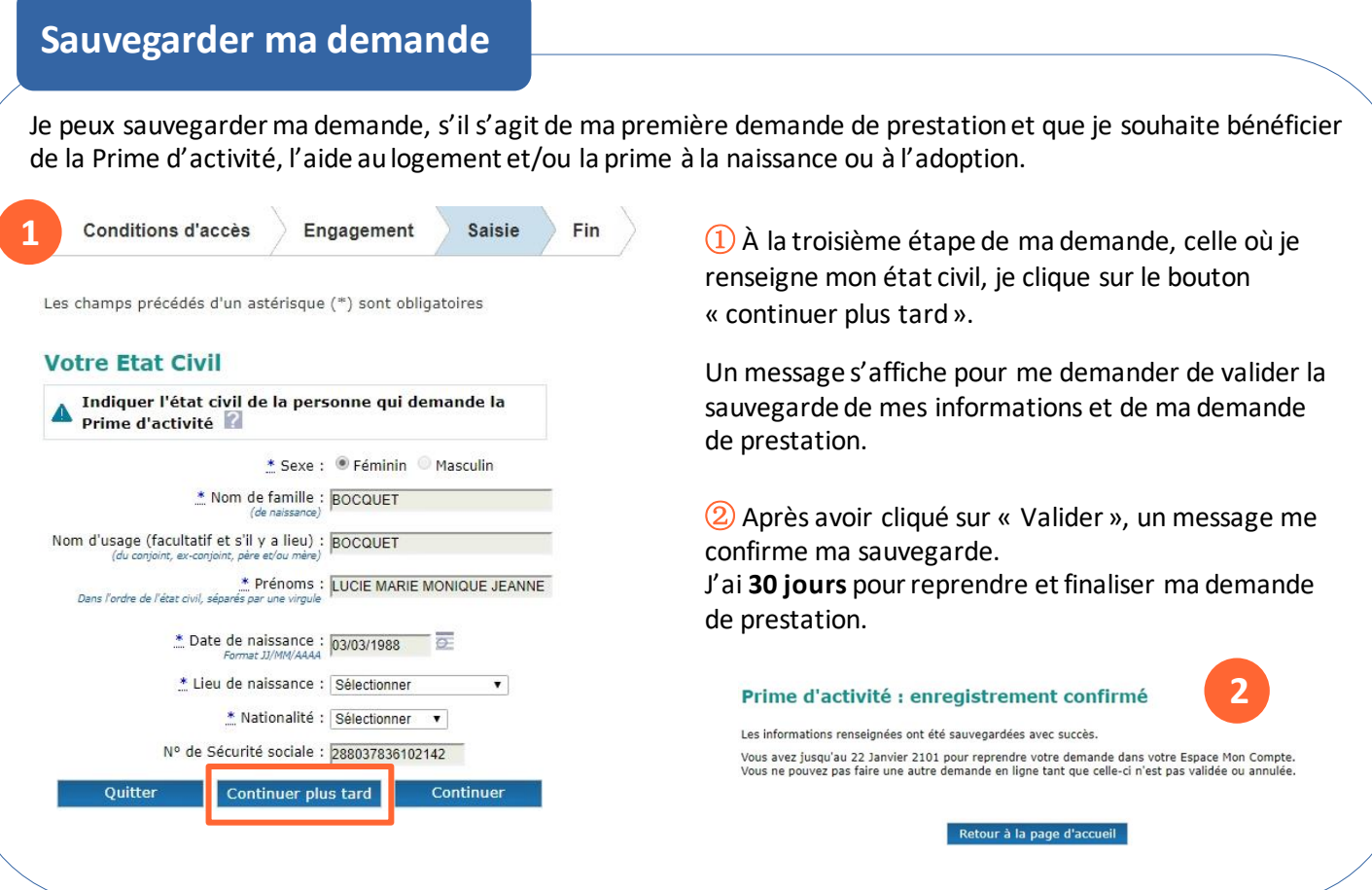

## **Reprendre ma demande**

Je suis informé sur mes démarches commencées sur la page d'accueil de la rubrique Mon Compte.

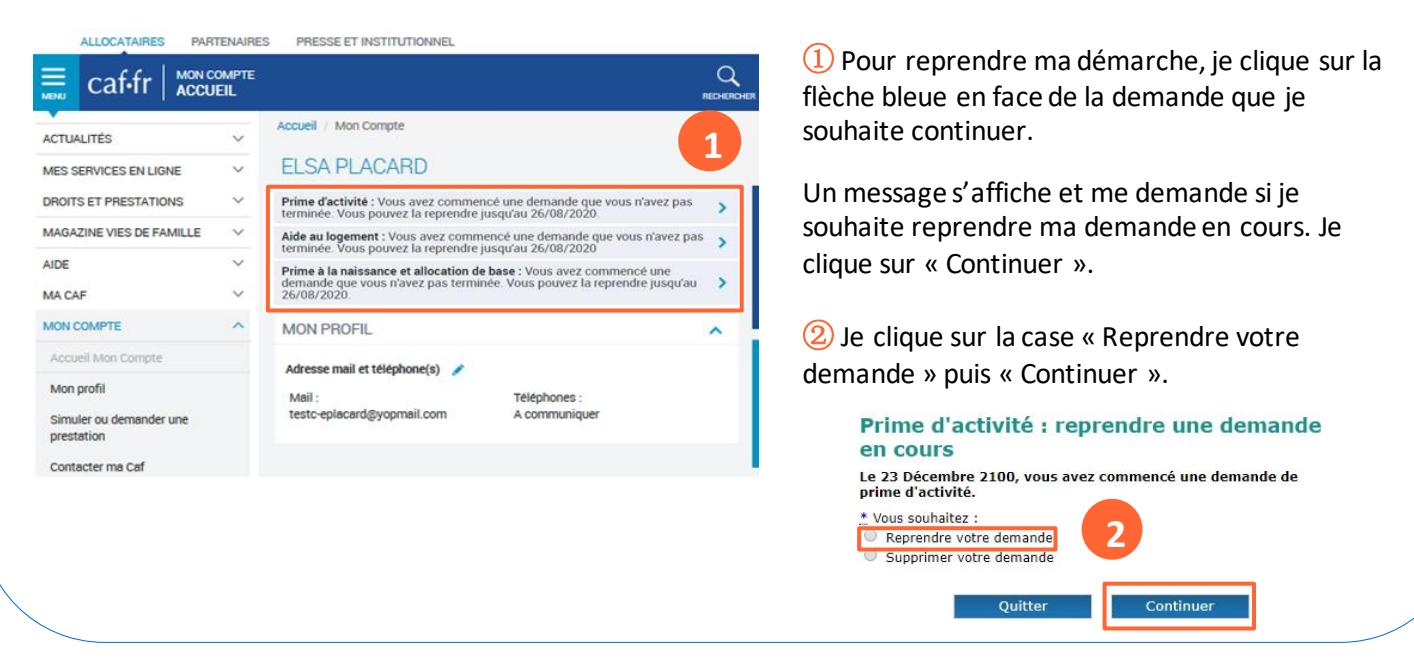